# **DOKUMENTASI API PELNI { JSON }**

*(v. 1.0)*

(last update: 23/05/2018)

## **HISTORY UPDATE**

- Penerbitan Dokumentasi API PELNI v.1 : May 2018

## **CEK SALDO**

## **URL**:

http://klikmbc.co.id/json/ceksaldo

## **METHOD**:

POST

## **REQUIRED PARAMETERS:**

username : (ex: dummy) password : (ex: dummy123)

## **RETURN TYPE**:

JSON

## **Body:**

Response Berhasil:

```
{"result":"ok","saldo":"99,999"}
```
## **Keterangan parameter:**

result : ok (berhasil), no(gagal) saldo : saldo terakhir anda di sistem MMBC

Response Gagal:

```
{"result":"no","reason":"invalid login"}
```
## **RESET PASSWORD**

## **URL**:

http://klikmbc.co.id/json/resetpassword

## **METHOD:**

POST

## **REQUIRED PARAMETERS:**

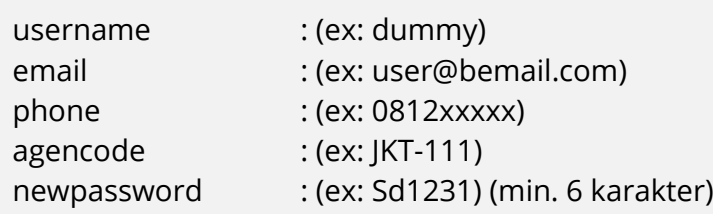

## **RETURN TYPE**:

JSON

## **Body:**

## Response Berhasil:

{"result":"ok","username":"dummy","newpassword":"dummy123"}

## Response Gagal:

{"result":"no","reason":"data invalid"}

{"result":"no","reason":"password minimal 6 characters"}

## **LIST CODE HARBOR – DAFTAR KODE PELABUHAN**

## **URL**:

http://klikmbc.co.id/json/pelni/getcode

## **METHOD**:

GET

### **RETURN TYPE**:

JSON

## **Body:**

```
[
   {
"harbor name": "Belawan, Medan",
"harbor code": "144"
  },
  {
"harbor name": "Midai, Natuna",
"harbor code": "246"
  },
  {
"harbor name": "Kijang, Bintan",
"harbor code": "251"
  }
]
```
## **GET SCHEDULE - CARI JADWAL PELNI**

### **URL**:

http://klikmbc.co.id/json/pelni/getschedule

#### **METHOD:**

POST

#### **REQUIRED PARAMETERS:**

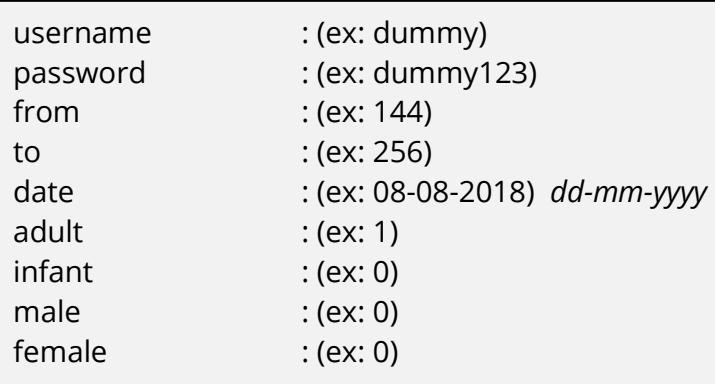

#### **RETURN TYPE**:

JSON

### **Body:**

```
{
   "result": "ok",
   "schedule": [
     {
      "ship_name": "KM.KELUD",
      "ship<sup>number": "NP-119",</sup>
       "ship_code": "NP-119~EKO~1000~1000~20180602~1~2",
       "ship_from": "Belawan, Medan",
       "ship_to": "Batu Ampar, Batam",
       "ship_route": "Belawan, Medan-Batu Ampar, Batam",
       "ship_date": "2018-06-02",
      "ship_datetime": "10:00-10:00(+1 day)",
       "ship_infodatetime": "02 Jun 2018 10:00-03 Jun 2018 10:00",
       "ship_inforoute": "Belawan, Medan-Tanjung Balai Karimun, Karimun-Batu 
Ampar, Batam",
      "ship_class": "KELAS EKONOMI",
       "ship_basicfare": 230000,
       "ship_admin": 10000,
       "ship_price": 240000,
       "ship_femaleseat": "Tidak Tersedia",
       "ship_maleseat": "Tidak Tersedia"
     },
```

```
 {
      "ship_name": "KM.KELUD",
      "ship<sup>-1</sup>number": "NP-119",
       "ship_code": "NP-119~2B~1000~1000~20180602~1~2",
      "ship_from": "Belawan, Medan",
      "ship to": "Batu Ampar, Batam",
       "ship_route": "Belawan, Medan-Batu Ampar, Batam",
       "ship_date": "2018-06-03",
      "ship_datetime": "10:00-10:00(+1 day)",
       "ship_infodatetime": "02 Jun 2018 10:00-03 Jun 2018 10:00",
       "ship_inforoute": "Belawan, Medan-Tanjung Balai Karimun, Karimun-Batu 
Ampar, Batam",
      "ship class": "KELAS 2B",
       "ship_basicfare": 365000,
       "ship_admin": 10000,
      "ship<sup>-</sup>price": 375000,
      "ship femaleseat": "Tidak Tersedia",
       "ship_maleseat": "Tidak Tersedia"
     }
   ]
}
```
**Note: sesuai dengan ketentuan/regulasi dari Pihak PELNI maka sistem akan menampilkan jadwal kapal sampai dengan 30 hari kedepan. Perhatikan parameter** *ship\_date*

Response Gagal:

```
{"result":"no","reason":"xxx"}
```
## **GET BOOK - BOOKING PELNI**

## **URL**:

http://klikmbc.co.id/json/pelni/getbook

## **METHOD:**

POST

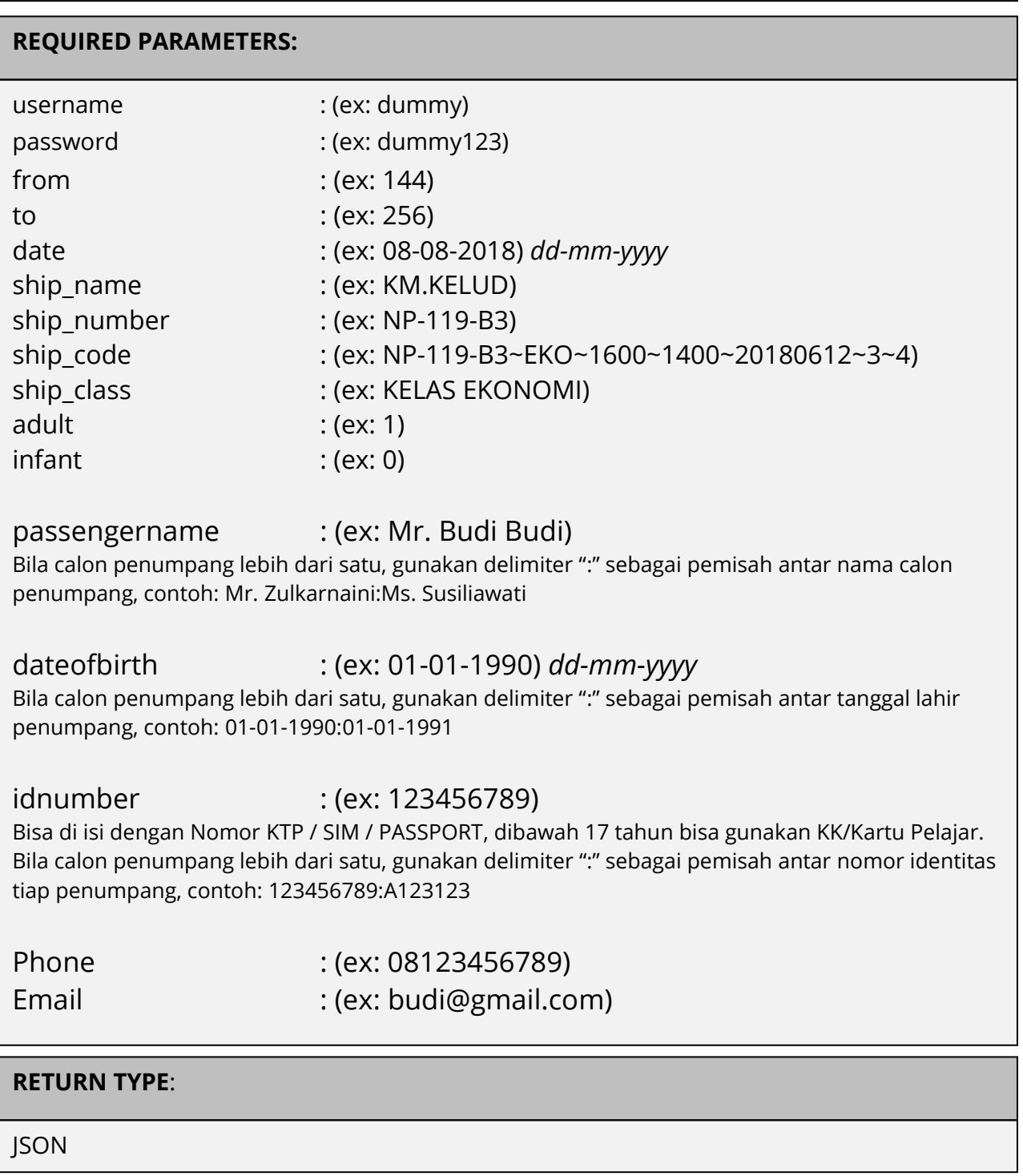

## **Body**:

Response Berhasil:

```
{
   "result": "ok",
   "id": "19837900",
   "tanggal": "2018-05-20 02:12:34",
   "ship_name": "KM.KELUD",
   "ship_number": "NP-119-B3",
   "ship_class": "KELAS EKONOMI",
   "kodebooking": "",
   "paymentcode": "123456789",
  "ship route": "Belawan, Medan-Batu Ampar, Batam (Belawan, Medan-Batu
Ampar, Batam)",
   "ship_departure": "08 Aug 2018 16:00",
   "ship_time": "08 Aug 2018 16:00 - 09 Aug 2018 14:00",
   "ship_totalpassenger": "1",
   "ship_datapassengers_json": 
"[{\"passenger_title\":\"Mr\",\"passenger_fullname\":\"Budi
Budi\",\"passenger_type\":\"Adult\",\"passenger_idnumber\":\"123456789\",\"
passenger_dob\":\"01-01-
1990\",\"passenger_deck\":\"5\",\"passenger_cabin\":\"5177\",\"passenger_be
d\":\"1\"}]",
  "ship_contactdetails_json":
"{\"contact_title\":\"Mr\",\"contact_fullname\":\"Budi
Budi\",\"contact_email\":\"budi@gmail.com\",\"contact_phone\":\"08123456789
\langle"}",
  "ship totalfare": "240000",
   "ship_realnta": "230000",
   "ship_shownta": "233700",
  "ship_bonus_agen": "5400",
   "ship_timelimit": "23 May 2018 00:01",
   "ship_bookingby": "DAMDAM",
  "ship_bookingby_kodeagen": "00001",
  "ship<sup>-</sup>issued_date": "",
  "ship<sup>-</sup>issuedby": "",
  "ship<sup>-</sup>issuedby kodeagen": "",
   "ship_statusbooking": "waiting"
}
```
#### Response Gagal:

{"result":"no","reason":"xxxxxxx"}

## **GET STATUS - CEK STATUS PAYMENT CODE PELNI**

### **URL**:

http://klikmbc.co.id/json/pelni/getstatus

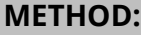

POST

#### **REQUIRED PARAMETERS:**

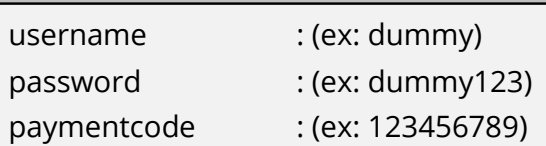

#### **RETURN TYPE**:

**ISON** 

#### **Body**:

```
{
   "result": "ok",
   "id": "19837900",
   "tanggal": "2018-05-20 02:12:34",
  "ship_name": "KM.KELUD",
   "ship_number": "NP-119-B3",
   "ship_class": "KELAS EKONOMI",
   "kodebooking": "",
   "paymentcode": "123456789",
  "ship route": "Belawan, Medan-Batu Ampar, Batam (Belawan, Medan-Batu
Ampar, Batam)",
   "ship_departure": "08 Aug 2018 16:00",
   "ship_time": "08 Aug 2018 16:00 - 09 Aug 2018 14:00",
  "ship_totalpassenger": "1",
   "ship_datapassengers_json": 
"[{\"passenger_title\":\"Mr\",\"passenger_fullname\":\"Budi 
Budi\",\"passenger_type\":\"Adult\",\"passenger_idnumber\":\"123456789\",\"
passenger_dob\":\"01-01-
1990\",\"passenger_deck\":\"5\",\"passenger_cabin\":\"5177\",\"passenger_be
d\Upsilon':\Upsilon'1\Upsilon'}]",
  "ship_contactdetails_json":
"{\"contact_title\":\"Mr\",\"contact_fullname\":\"Budi
Budi\",\"contact_email\":\"budi@gmail.com\",\"contact_phone\":\"08123456789
\"}",
  "ship totalfare": "240000",
   "ship_realnta": "230000",
   "ship_shownta": "233700",
  "ship_bonus agen": "5400",
   "ship_timelimit": "23 May 2018 00:01",
```

```
 "ship_bookingby": "DAMDAM",
"ship bookingby kodeagen": "00001",
""ship_issued_date": "",
 "ship_issuedby": "",
 "ship_issuedby_kodeagen": "",
 "ship<sup>-</sup>statusbooking": "waiting"
}
```
## Response Gagal:

{"result":"no","reason":"Invalid Kode Booking XXXXX!"}

## **GET ISSUED – ISSUED PAYMENT CODE PELNI**

### **URL**:

http://klikmbc.co.id/json/pelni/getissued

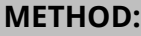

POST

#### **REQUIRED PARAMETERS:**

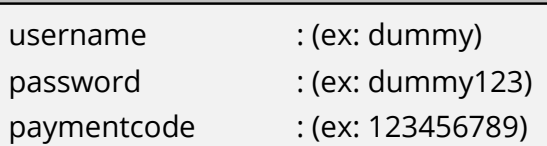

#### **RETURN TYPE**:

**ISON** 

#### **Body**:

```
{
   "result": "ok",
   "id": "19837900",
   "tanggal": "2018-05-20 02:12:34",
  "ship_name": "KM.KELUD",
   "ship_number": "NP-119-B3",
   "ship_class": "KELAS EKONOMI",
   "kodebooking": "",
   "paymentcode": "123456789",
  "ship route": "Belawan, Medan-Batu Ampar, Batam (Belawan, Medan-Batu
Ampar, Batam)",
   "ship_departure": "08 Aug 2018 16:00",
   "ship_time": "08 Aug 2018 16:00 - 09 Aug 2018 14:00",
  "ship_totalpassenger": "1",
   "ship_datapassengers_json": 
"[{\"passenger_title\":\"Mr\",\"passenger_fullname\":\"Budi 
Budi\",\"passenger_type\":\"Adult\",\"passenger_idnumber\":\"123456789\",\"
passenger_dob\":\"01-01-
1990\",\"passenger_deck\":\"5\",\"passenger_cabin\":\"5177\",\"passenger_be
d\Upsilon':\Upsilon'1\Upsilon'}]",
  "ship_contactdetails_json":
"{\"contact_title\":\"Mr\",\"contact_fullname\":\"Budi
Budi\",\"contact_email\":\"budi@gmail.com\",\"contact_phone\":\"08123456789
\"}",
  "ship totalfare": "240000",
   "ship_realnta": "230000",
   "ship_shownta": "233700",
  "ship_bonus agen": "5400",
   "ship_timelimit": "23 May 2018 00:01",
```

```
 "ship_bookingby": "DAMDAM",
"ship bookingby kodeagen": "00001",
  "ship_issued_date": "2018-05-21 00:01:02",
 "ship_issuedby": "DAMDAM",
"ship issuedby kodeagen": "00001",
  "ship_statusbooking": "issued"
}
```
### Response Gagal:

{"result":"no","reason":"Invalid Kode Booking XXXXX!"}

## **GET ETICKET – ETICKET PELNI**

## **URL**:

http://klikmbc.co.id/json/pelni/geteticket

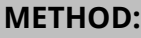

POST

## **REQUIRED PARAMETERS:**

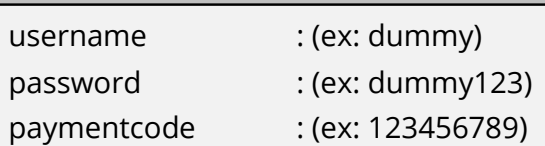

## **RETURN TYPE**:

JSON

## **Body**:

Response Berhasil:

```
{
  "result": "ok",
  "url": "https://klikmbc.co.id/json/pelni/etiket/eTiket-XXXXX.pdf"
}
```
## Response Gagal:

```
{
  "result": "no",
  "reason": "Status payment code 8885232673 is waiting!"
}
```
## **Keterangan parameter:**

result : ok (berhasil), no(gagal) url : link download eticket PELNI (File format PDF)

## **Keterangan parameter**:

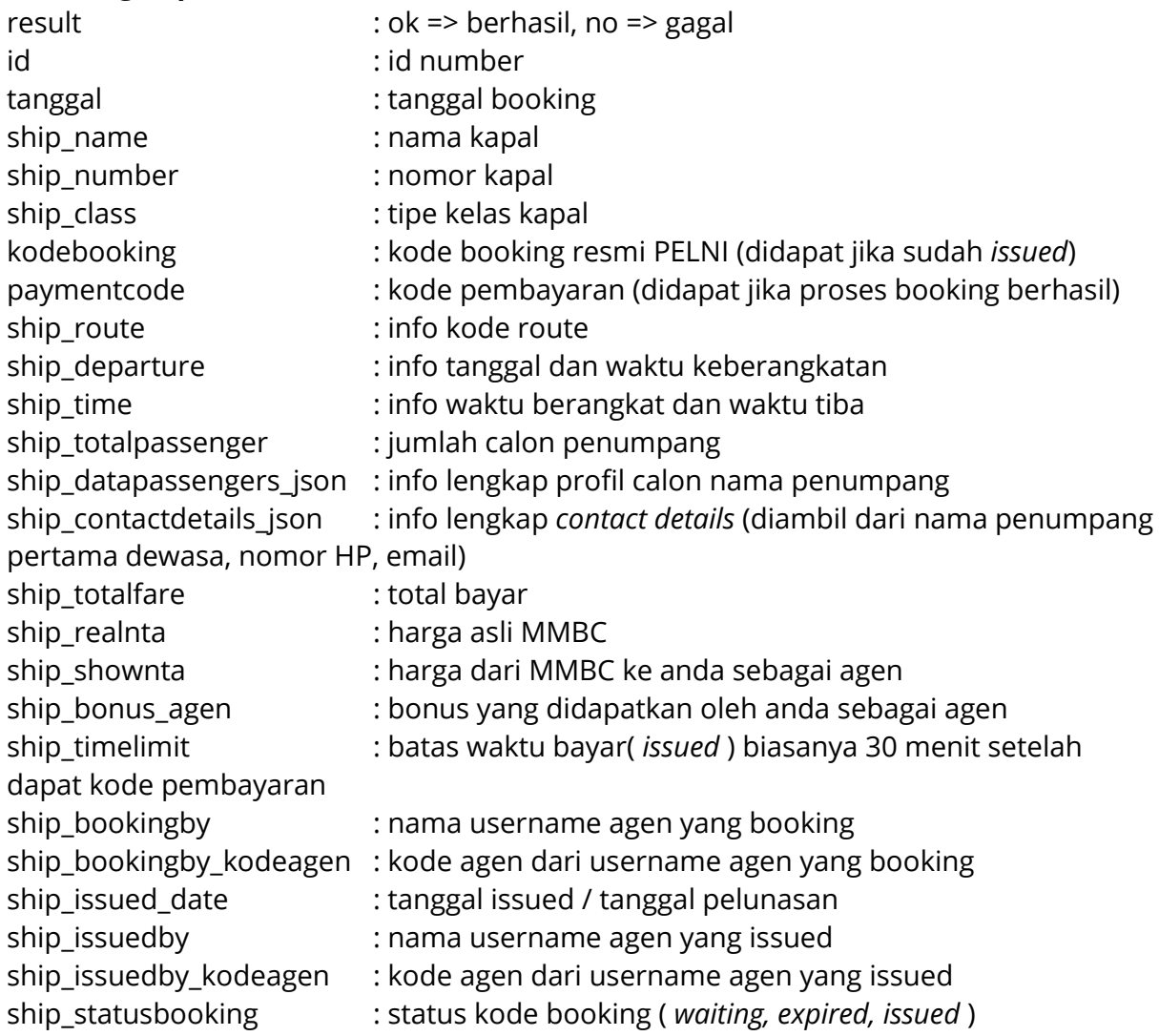

**Developed by: iT MMBC**  Email: api@klikmbc.co.id